# **ÍNDICE**

**[Presentación](#page--1-0) 17**

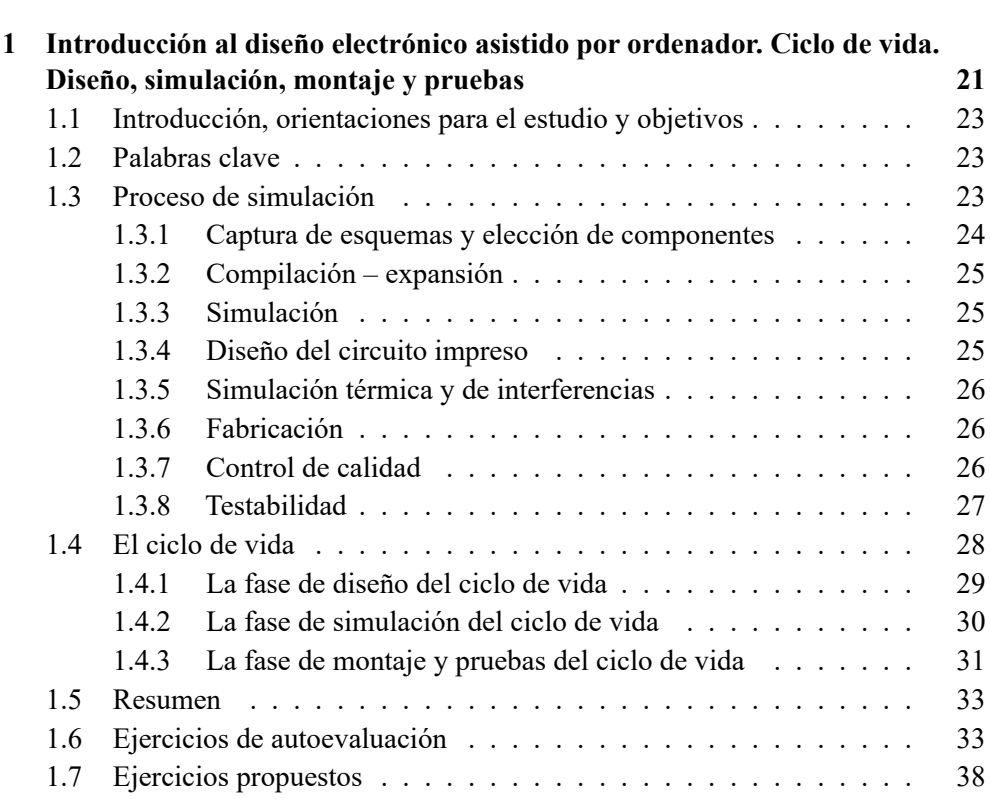

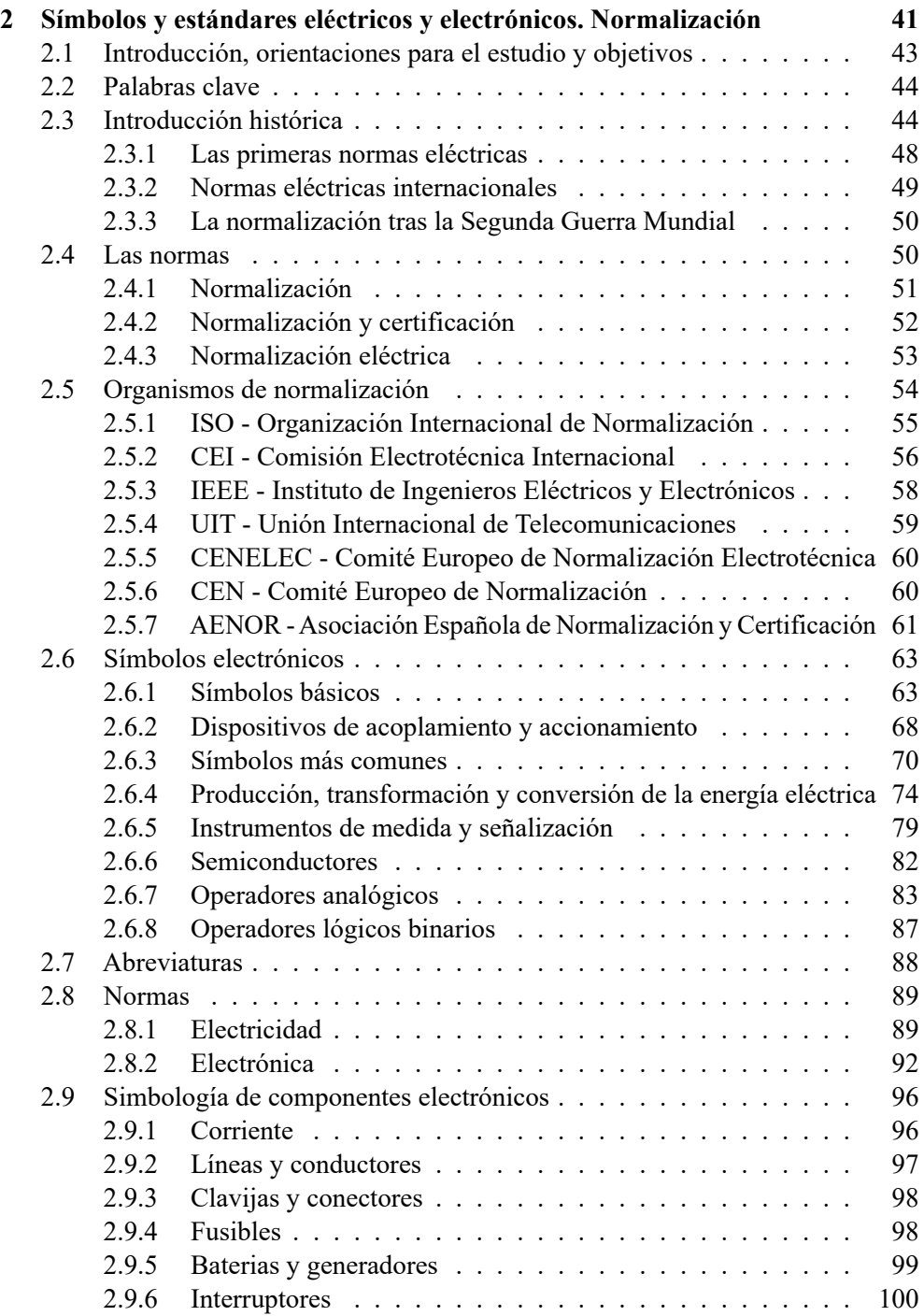

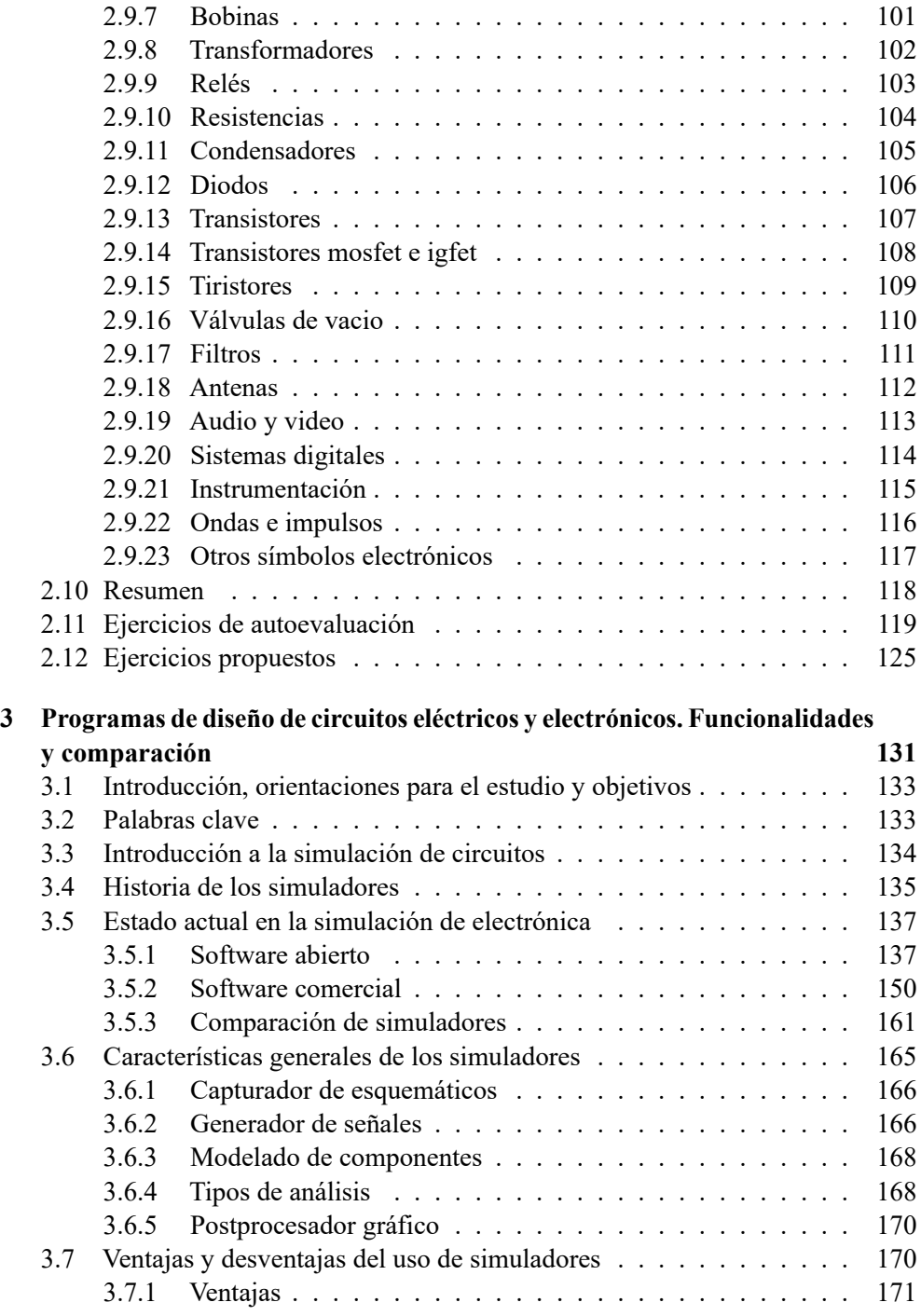

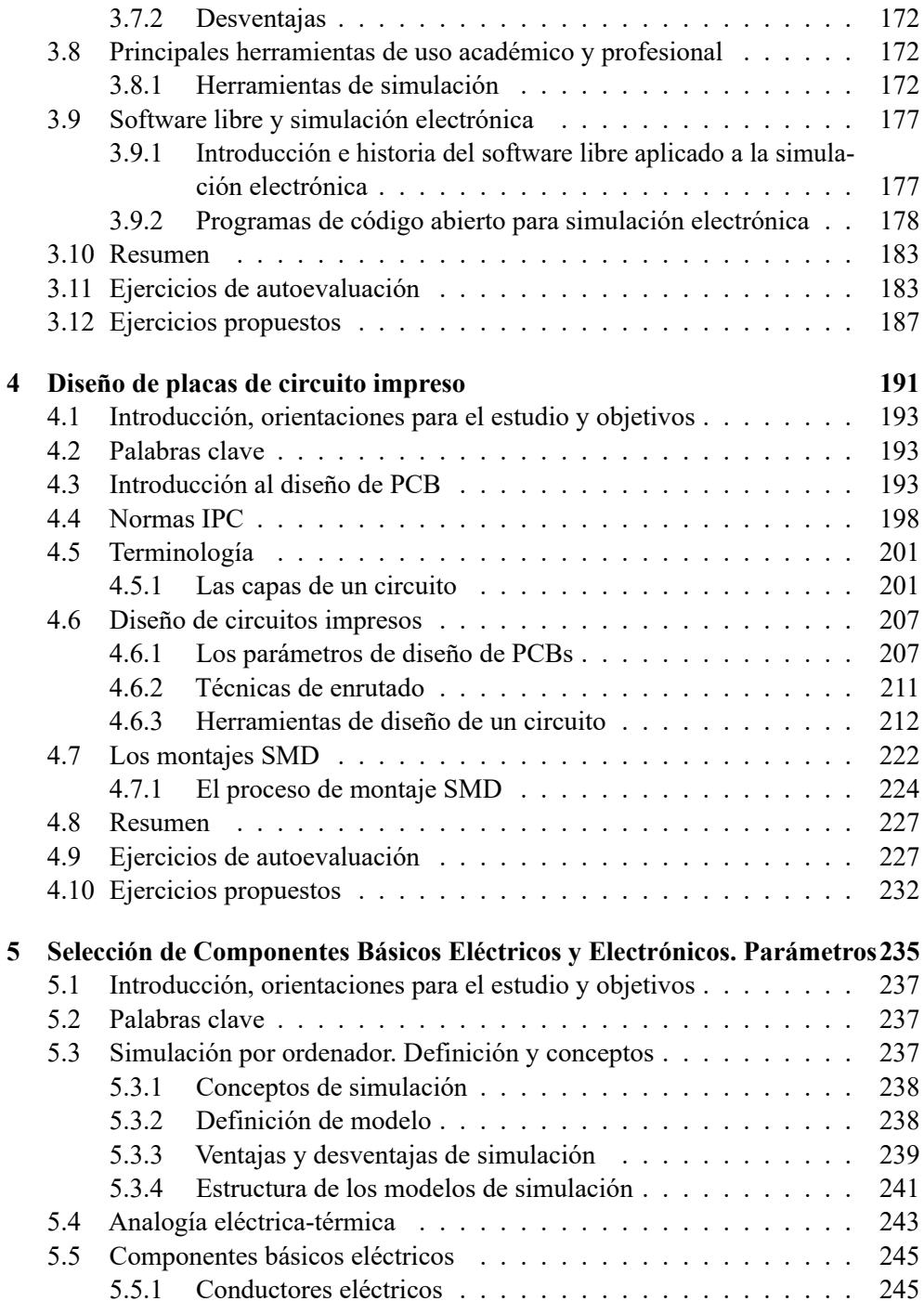

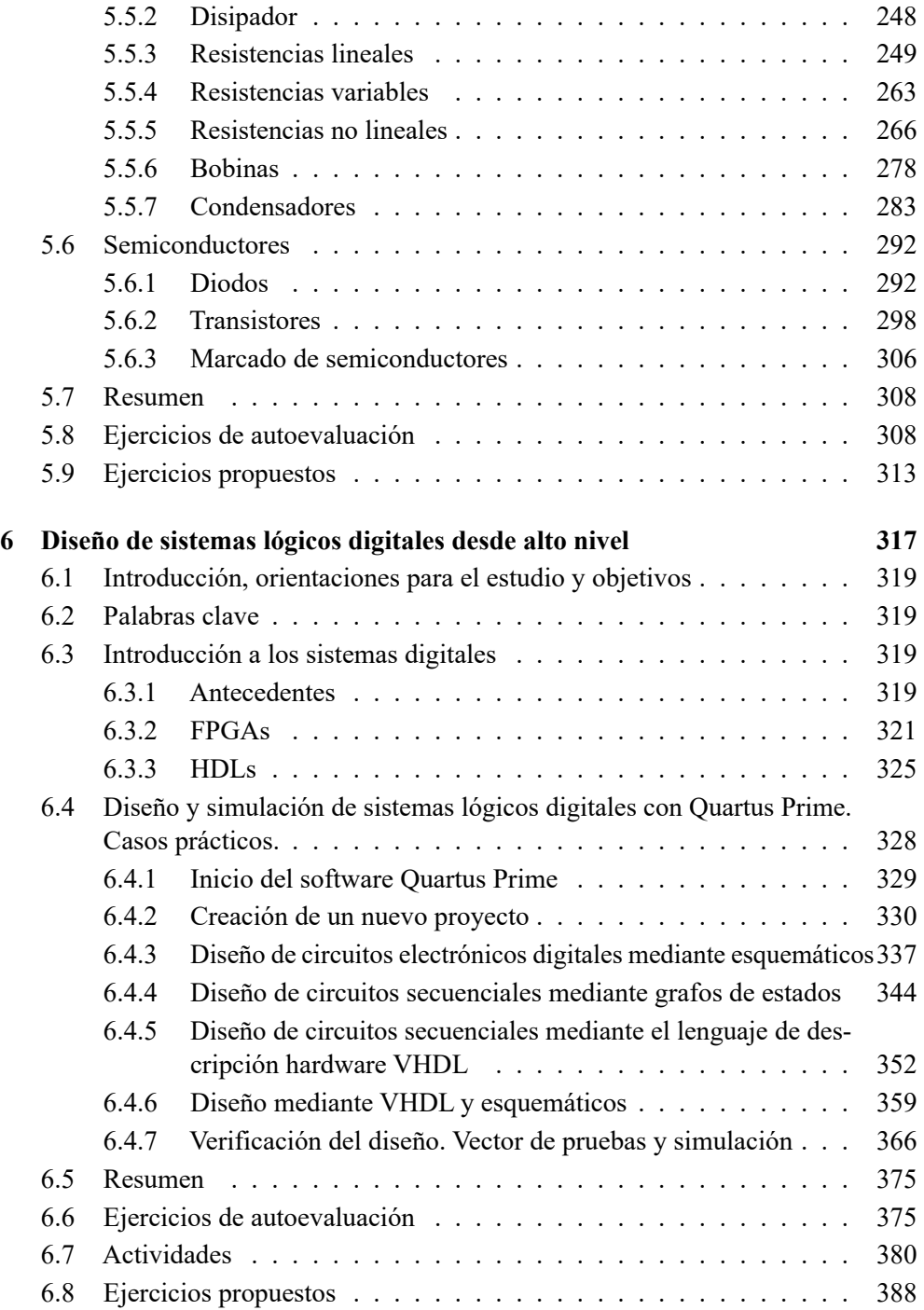

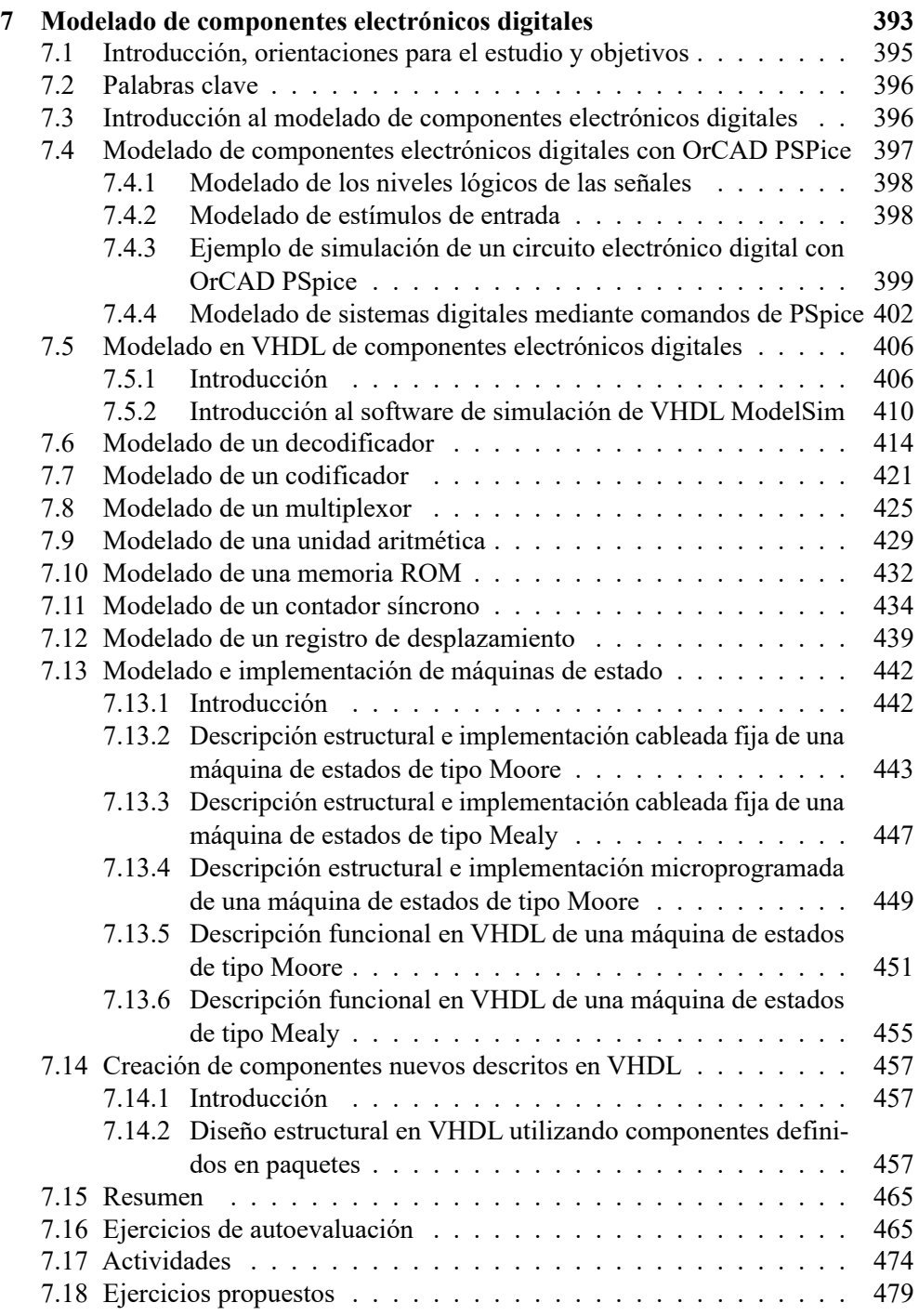

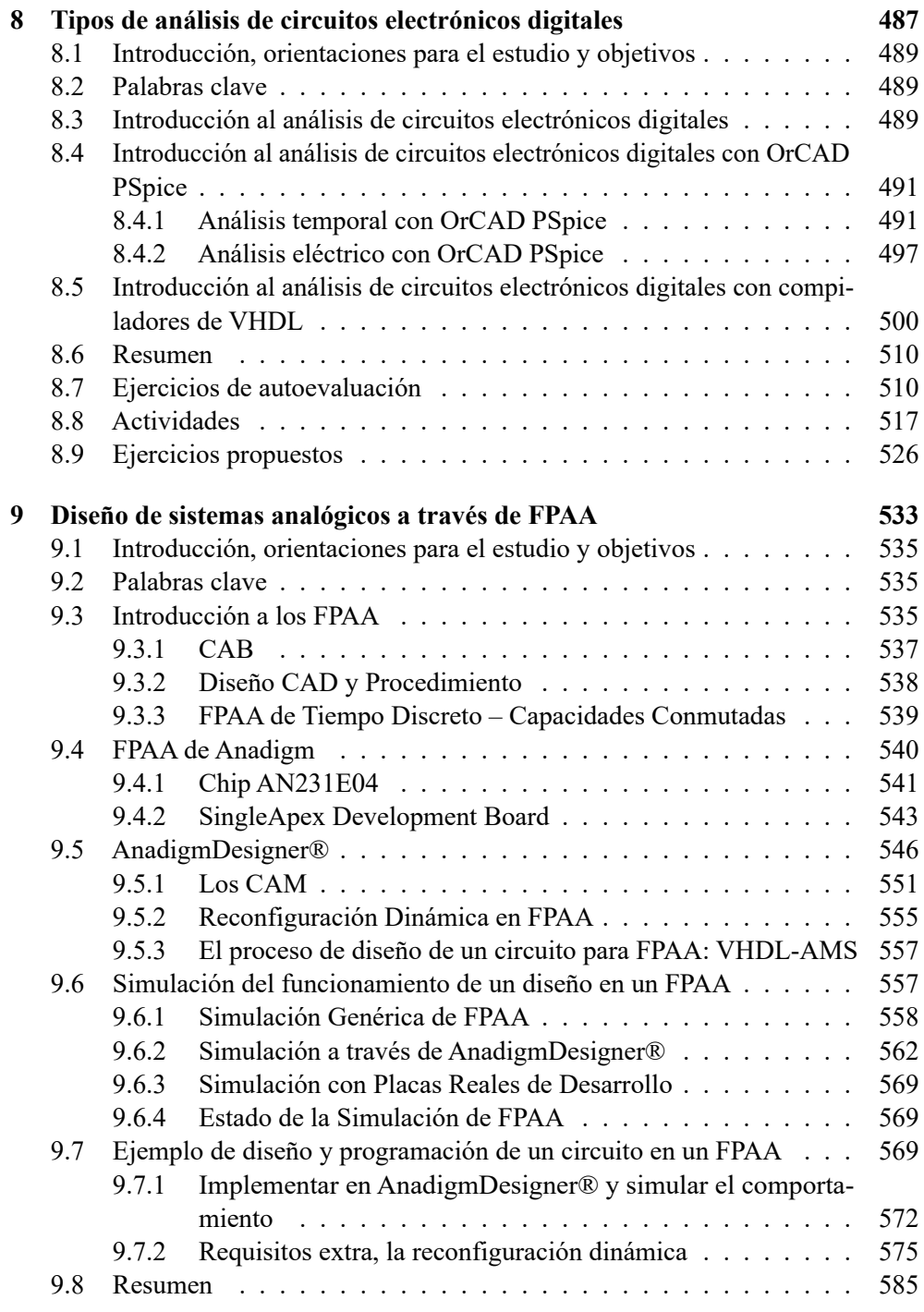

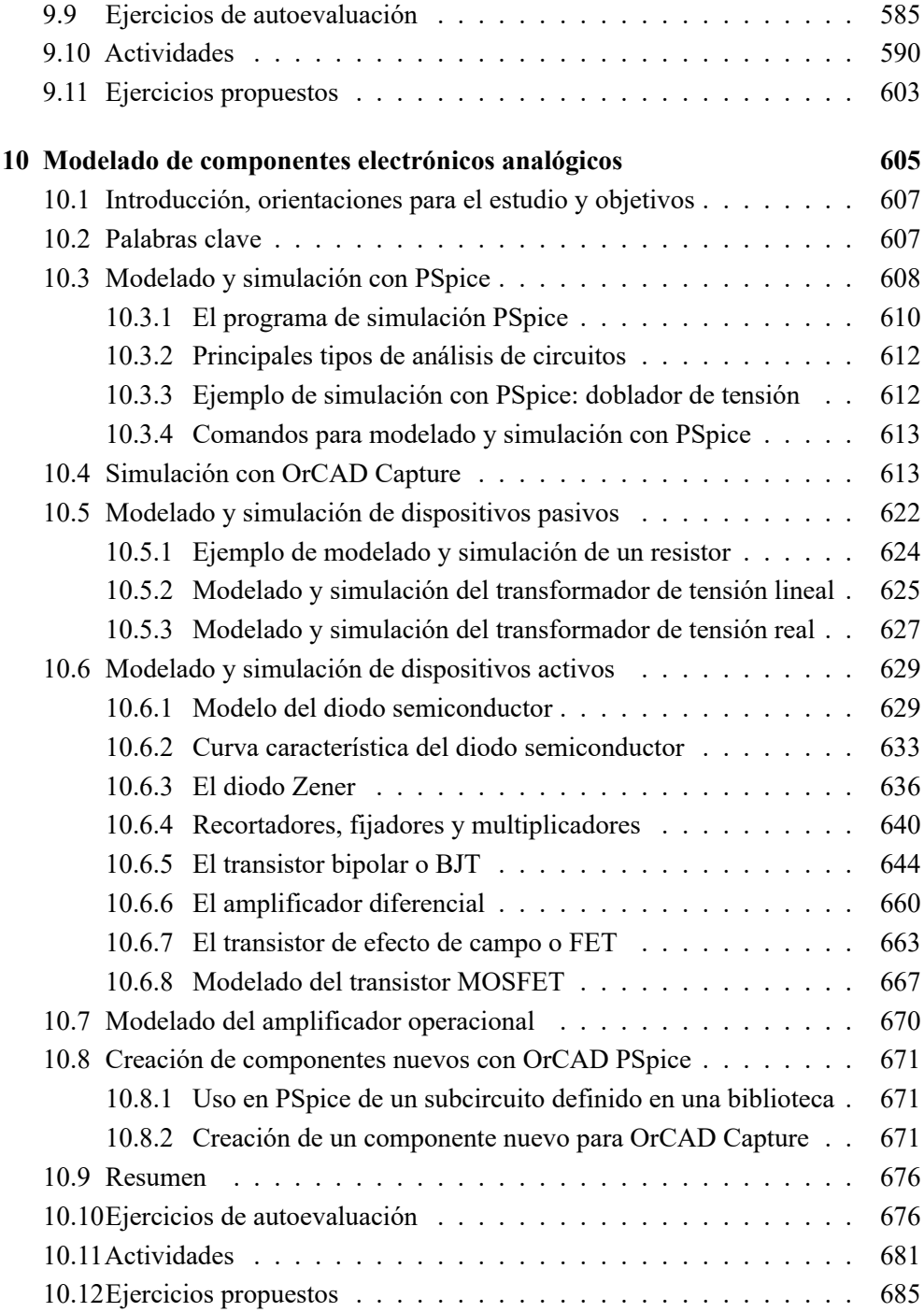

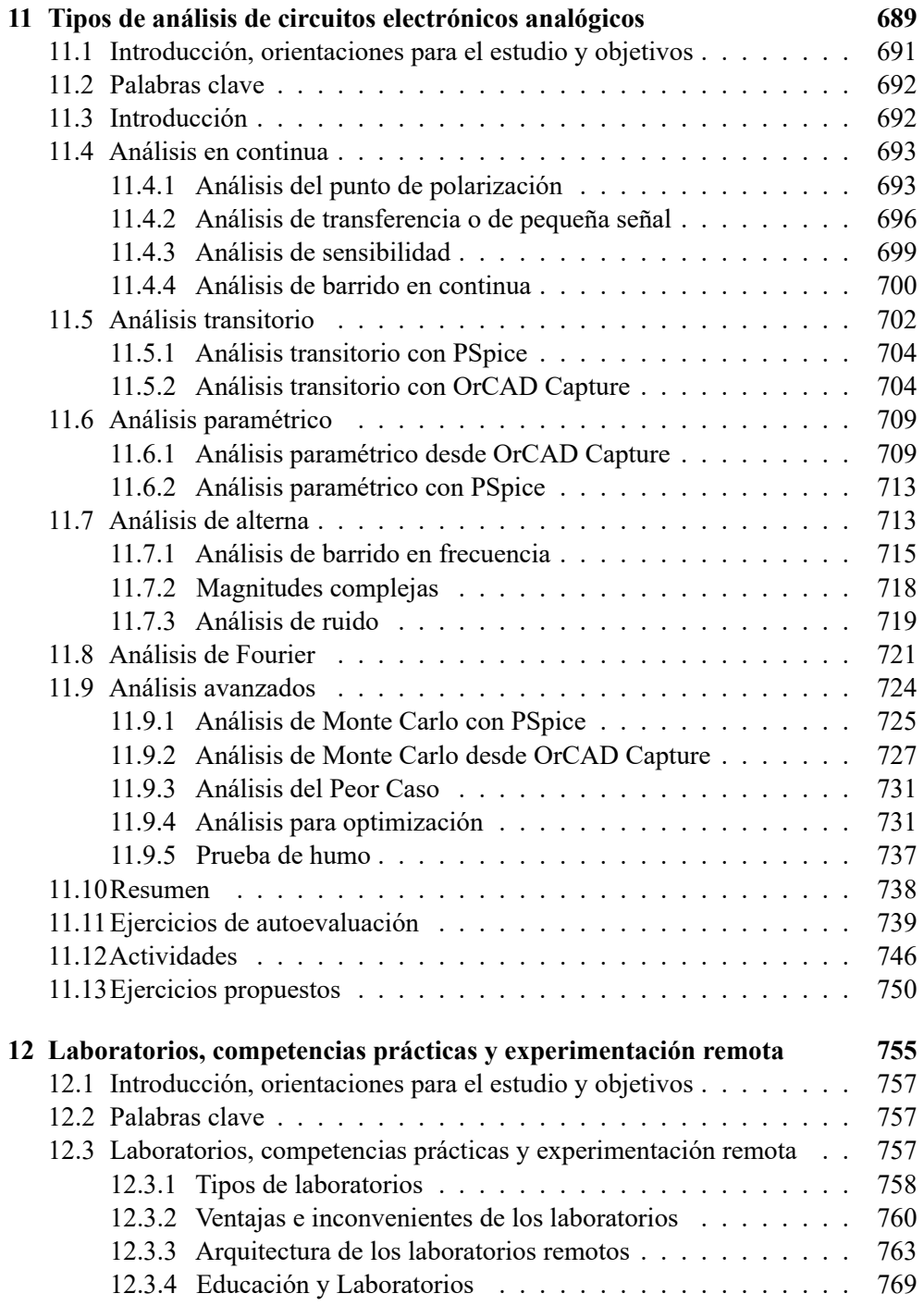

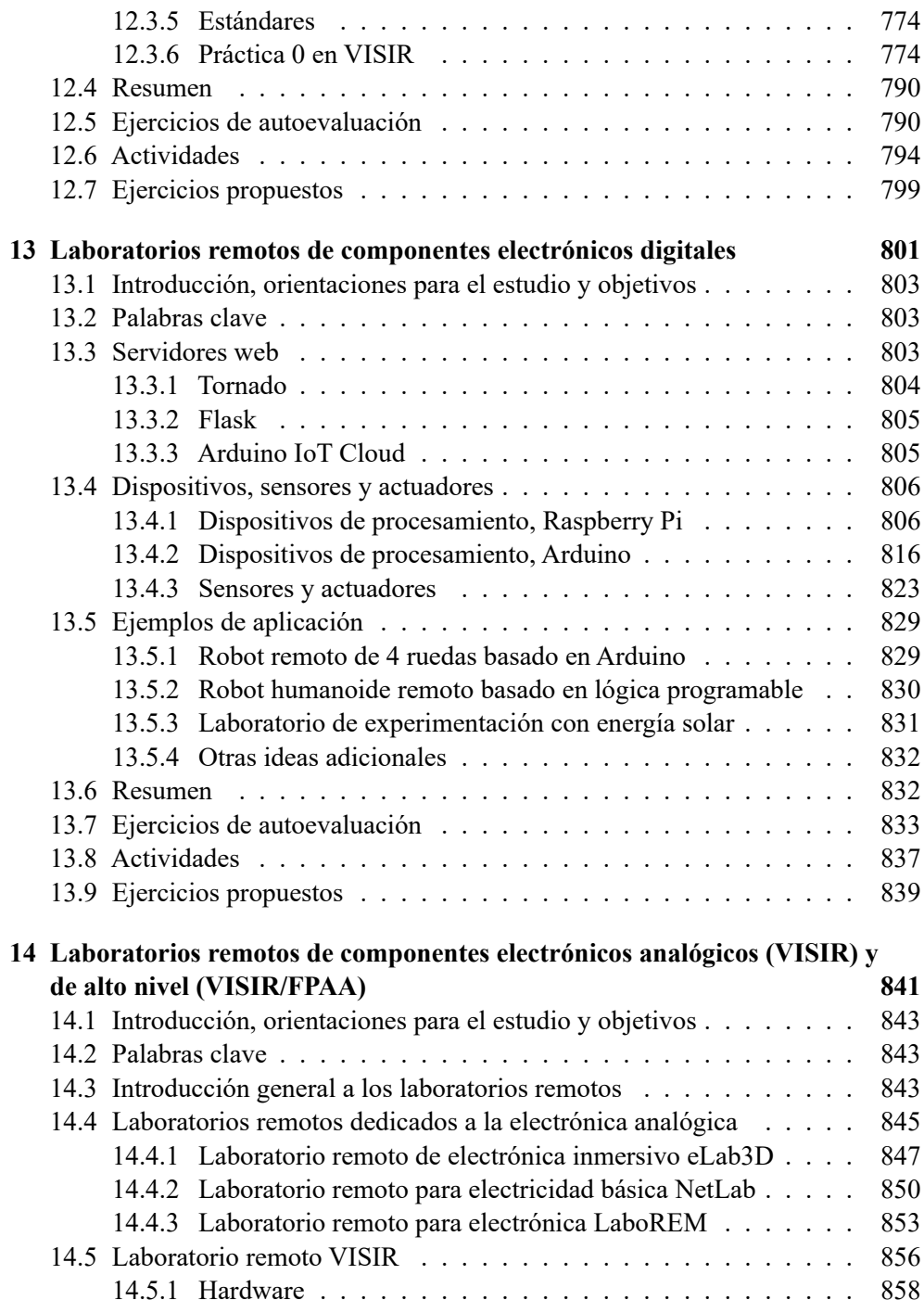

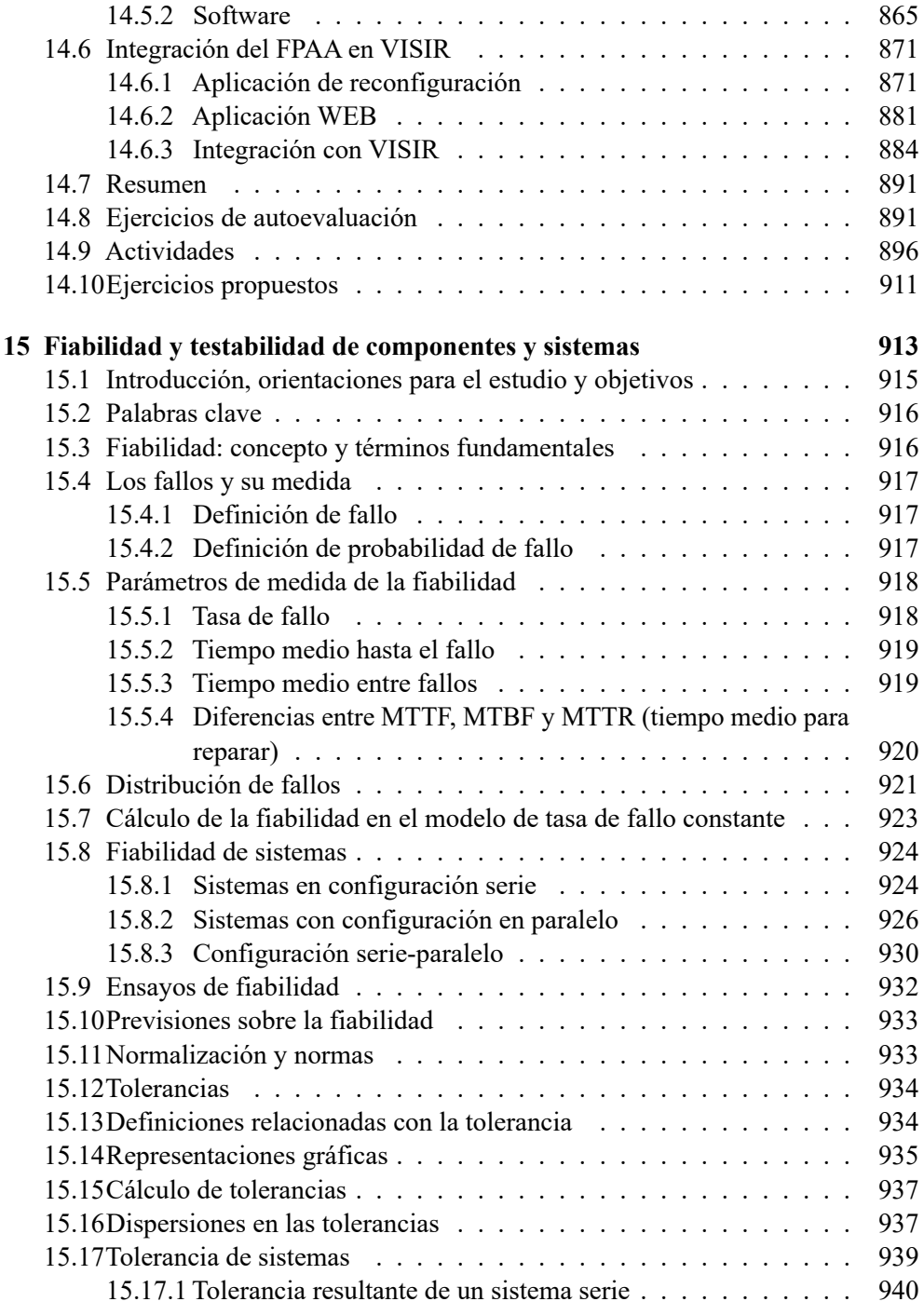

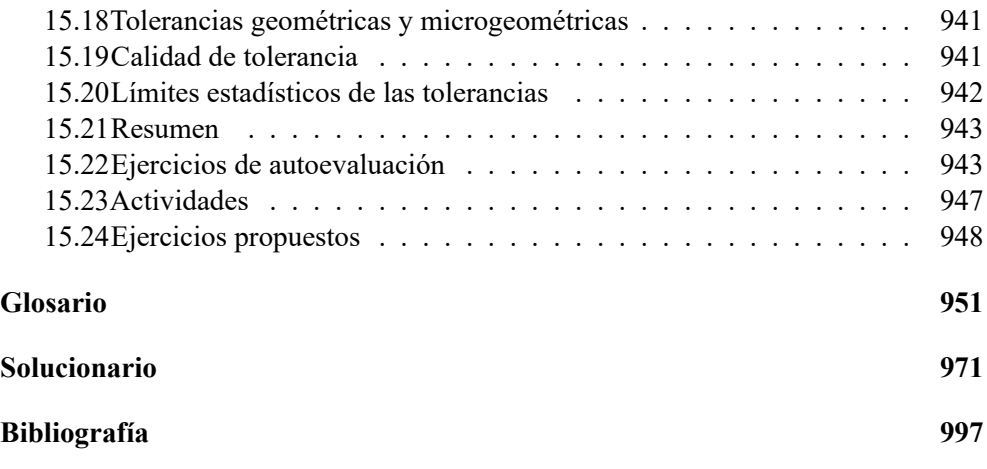

# <span id="page-12-0"></span>**CAPÍTULO 1 INTRODUCCIÓN AL DISEÑO ELECTRÓNICO ASISTIDO POR ORDENADOR. CICLO DE VIDA. DISEÑO, SIMULACIÓN, MONTAJE Y PRUEBAS**

#### **Esquema:**

- [1. Introducción, orientaciones para el estudio y objetivos](#page--1-173)
- [2. Palabras clave](#page--1-173)
- [3. Proceso de simulación](#page--1-173)
- [4. El ciclo de vida](#page--1-173)
- [5. Resumen](#page--1-173)
- [6. Ejercicios de autoevaluación](#page--1-173)
- [7. Ejercicios propuestos](#page--1-173)

# <span id="page-14-0"></span>**1.1. INTRODUCCIÓN, ORIENTACIONES PARA EL ESTUDIO Y OBJETI-VOS**

En este tema se exponen los aspectos fundamentales de la simulación y el conexionado, introduciendo conceptos que posteriormente serán ampliados y tratados con más detalle en sucesivos temas del libro. Como segunda parte del tema, se muestra una visión de conjunto del ciclo de vida de creación, desarrollo y uso de circuitos eléctricos y electrónicos, desde la idea inicial al circuito en producción. Se trata de ubicar las herramientas y técnicas que se verán en el libro en cada una de las fases del ciclo de vida.

Los objetivos de este capítulo son plantear la base conceptual que permita al lector familiarizarse con los entornos de simulación de sistemas eléctricos y electrónicos. E identificar cada una de las fases del ciclo de vida y la relación de las distintas ideas, conceptos, herramientas y tecnologías recogidas en el libro con cada una de estas fases.

Este primer tema pretende introducir los conceptos básicos que permitan abordar con éxito los siguientes temas del libro, donde se tratará con mayor amplitud muchos de los conceptos recogidos a continuación.

# <span id="page-14-1"></span>**1.2. PALABRAS CLAVE**

CAD, CAE, CAEE, CAM, Captura de esquemas, Ciclo de vida, Circuito impreso, Compilación, Diseño electrónico, Elección de componentes, Fabricación, Montaje de circuitos, PCB, Pruebas, Simulación, Simulación de interferencias, Simulación térmica.

# <span id="page-14-2"></span>**1.3. PROCESO DE SIMULACIÓN**

En un entorno de diseño electrónico asistido por ordenador (CAEE, *Computer Aided Electronic Engineering*) se pueden distinguir las etapas que se indican a continuación:

- Captura de esquemas y elección de componentes.
- Compilación expansión.
- Simulación.
- Diseño del circuito impreso.
- Simulación térmica y de interferencias.
- Fabricación.
- Control de calidad.

<span id="page-15-1"></span>En la Figura [1.1](#page-15-1) se ha esquematizado, en un diagrama de flujo, las distintas etapas que anteriormente se han citado para el proceso de simulación en un entorno CAEE, para pasar a continuación a realizar una descripción detallada de cada una de ellas.

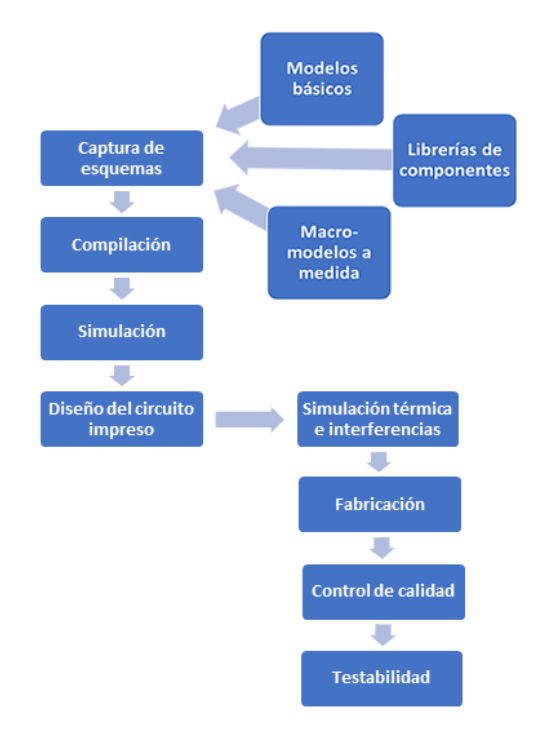

**Figura 1.1. Proceso de simulación en un entorno CAEE**

## <span id="page-15-0"></span>**1.3.1. Captura de esquemas y elección de componentes**

El esquema es el conjunto de componentes presentes en el circuito junto con las conexiones que los unen. La captura de esquemas es el procedimiento de importación de los componentes (*parts*) desde un fichero de librería y su interconexión para crear la topología deseada.

Este proceso de captura se suele realiza mediante un editor gráfico, que añade la interactividad para conseguir de forma rápida y atractiva la definición del circuito y sus características, aunque también se puede realizar dicha operación mediante la

realización de un fichero de texto (*netlist*) en el que se define cada componente, así como los nudos a los que conecta. Conviene tener en cuenta que la primera alternativa evita muchos de los problemas de conexionado que se producen con los editores de texto.

Existen editores de esquemas orientados hacia la delineación del esquema del circuito y su posterior transformación en una placa de circuito impreso (PCB, *Printed Circuit Board*) como OrCAD o CADSTAR que cuentan con programas que transforman dichos esquemas (conocidos como esquemáticos) en ficheros de datos (*netlist*) reconocibles por el programa de simulación, si bien, la mayoría de los programas de simulación actuales ya incluyen su propio editor de esquemas (PSpice, Micro-Cap, etc.).

# <span id="page-16-0"></span>**1.3.2. Compilación – expansión**

Este bloque de programas actúa como elemento intermedio entre la captura de esquemas y el simulador, adecuando los formatos de uno y otro sistema. De esta forma, una posible descripción jerárquica del circuito se convierte en una descripción plana que entiende el simulador. En esta fase también se suelen comprobar todas las conexiones del circuito buscando nodos desconectados y cortocircuitos.

## <span id="page-16-1"></span>**1.3.3. Simulación**

Este proceso, que es el más crítico, se debe realizar de forma interactiva entre el usuario (diseñador) y la herramienta de simulación.

En la herramienta de simulación, el usuario introduce los estímulos del circuito, estableciendo las condiciones iniciales y las bases de tiempo. Una vez realizada una simulación, y a la vista de los resultados, el diseñador debe contrastar los requerimientos del diseño con los resultados obtenidos, pudiendo realizarse los cambios necesarios para ir adecuándose a las especificaciones iniciales.

# <span id="page-16-2"></span>**1.3.4. Diseño del circuito impreso**

Partiendo del fichero *netlist* obtenido del esquema del circuito se pasa al trazado de la placa de circuito impreso o PCB. Este trazado se obtiene de forma muy sencilla mediante unas aplicaciones llamadas normalmente *AUTOROUTER*, que de forma automática emplazan los componentes y, posteriormente, colocan las pistas siguiendo alguna estrategia de optimización predefinida y que el usuario puede seleccionar de entre una serie de ellas. Es habitual que algunas pistas del diseño queden sin trazar, <span id="page-17-0"></span>siendo necesario en estos casos, realizar un trazado manual para dichas pistas mediante otra utilidad denominada *ROUTER*.

#### **1.3.5. Simulación térmica y de interferencias**

Tiene una gran relevancia la simulación del conjunto de los componentes y la placa de circuito impreso, para poder tener en cuenta las interacciones térmicas entre componentes que disipen mucho calor y sus adyacentes, entre los que emiten campos electromagnéticos que perturban otros componentes próximos o las interacciones entre pistas próximas del trazado de una placa. Estos factores son de gran importancia si se hace referencia a los circuitos realizados con Tecnología de Montaje Superficial (SMD, *Surface Mounted Devices*), donde la distancia entre pistas y entre componentes está minimizada, y especialmente a los circuitos de potencia donde se integran señales de control y de potencia en una misma placa.

#### <span id="page-17-1"></span>**1.3.6. Fabricación**

Una vez finalizado el proceso de diseño y de depuración de un circuito, incluyendo la disposición física de los componentes y el trazado de las pistas en la placa de circuito impreso, existen utilidades que enlazan el CAD (*Computer Aided Design*) y el CAE (*Computer Aided Engineering*) con el CAM (*Computer Aided Manufacturing*), de manera que a partir de los ficheros de trazado generan códigos para su realización física mediante procesos más o menos automatizados de fabricación. Estos procesos de fabricación pueden ir desde la realización de la placa de circuito impreso hasta la inserción automática de los componentes.

#### <span id="page-17-2"></span>**1.3.7. Control de calidad**

<span id="page-17-3"></span>En el diseño puede haberse previsto la realización automática de ciertas pruebas para comprobar que el producto final funciona correctamente de acuerdo con las especificaciones iniciales. Para este cometido se pueden utilizar camas de puntas de prueba o pruebas digitales de tipo JTAG. Existen programas que se encargan de realizar estas pruebas de calidad y funcionalidad y que necesitan de los datos proporcionados en las simulaciones previas para ser efectivos.

## **1.3.8. Testabilidad**

Un aspecto en el diseño de los circuitos integrados y de sistemas completos de gran importancia es la testabilidad, debido a que es uno de los factores de mayor coste en el desarrollo de estos.

Hasta ahora todos los tipos de simulación vistos han ido encaminados a comprobar que el circuito o sistema en cuestión es funcionalmente correcto, es decir, realiza la función para la cual se ha diseñado, pero no se ha mencionado los posibles fallos de fabricación y de su detección. La testabilidad es la facilidad con la que se puede verificar la correcta fabricación de un circuito o sistema funcionalmente bien diseñado, y que no debe confundirse con la depuración del circuito o sistema, que consiste en comprobar su funcionalidad.

Existen diversos parámetros para medir la testabilidad de un circuito, como, por ejemplo, la cobertura de fallos, la controlabilidad y la observabilidad de los nodos de un circuito.

Cuanto más avanzado esté el proceso de fabricación, más complejo (y, por consiguiente, más caro) es el test del circuito o sistema, por lo que cuanto antes se detecte el fallo de fabricación o montaje menos coste tendrá el producto final.

Además, el tiempo de test de un circuito o sistema encarece enormemente el mismo, con lo que cuanto más fácil y rápido resulte el test, menor será el coste.

Basándose en esta filosofía se introduce el concepto de Diseño para la Testabilidad o DFT (*Design For Testability*), que consiste en preparar el circuito desde las primeras etapas del diseño para que sea fácilmente testable. Una buena herramienta CAD de diseño y simulación de circuitos debe estar preparada para el DFT.

Además del DFT debe hacerse el test apropiado, de manera que sean detectables el máximo número de fallos posibles y que todos los circuitos defectuosos sean rechazados. En general para testear un circuito o sistema se les introducen unos valores a las entradas (vectores de test) y se comparan con los valores esperados.

Actualmente se disponen de herramientas de análisis de la testabilidad de un circuito (por ejemplo, cobertura de fallos, controlabilidad y observabilidad de los nodos de un circuito), de Generación Automática de Vectores de Test o ATPG (*Automatic Test Pattern Generation*), de evaluación de la calidad del test a realizar (mediante simuladores de fallos en los circuitos) y de síntesis de lógica necesaria para el test.

Los tipos de fallos que se pueden dar son muy variados (cortocircuitos, pistas abiertas, componentes erróneos, falta de componentes, componentes mal colocados, fallos de cableado, fallos digitales, fallos analógicos, etc.) y para cada uno de ellos existe un test distinto. Estadísticamente se elige el modelo de fallo que se da con mayor frecuencia y con el que se detecta mayor número de circuitos defectuosos, denominado *Stuck‑at fault*.

Para la simulación de fallos en circuitos se han desarrollado diversos algoritmos de distintas características y aplicaciones, siendo los principales los que se citan a continuación:

- Simulación de fallos serie, que, si bien resultan sencillos y precisos, son ineficientes en circuitos grandes.
- Simuladores con vectores en paralelo, más rápidos, pero sólo válidos para lógica combinacional y para un determinado tipo de fallos.
- Simulación reductiva.
- Simulación concurrente.
- PPSFP (*Parallel Pattern Single Fault Propagation*), es igual al de simulación serie, pero simulando varios vectores de test en paralelo.

Una vez simulados los fallos y comprobando que el conjunto de vectores de test escogidos es el más apropiado para el circuito en cuestión se pasa esta información al fabricante para que realice el test como un paso más del proceso de fabricación, consiguiendo que todos los circuitos que pasen a la venta no contengan fallos.

## <span id="page-19-0"></span>**1.4. EL CICLO DE VIDA**

Una vez abordado las diferentes etapas en el diseño electrónico asistido por ordenador, la siguiente parte a tratar en este tema es el ciclo de vida de los circuitos eléctricos y electrónicos.

Por "ciclo de vida" se entiende, en el contexto del CAE, al ciclo que va desde que un cierto análisis de un problema lleva a un diseño de un circuito eléctrico o electrónico (CAEE), hasta que se tiene un circuito real montado y probado. El diseño inicial es el punto de entrada en este ciclo de vida, que condensa de manera esquemática muchos de los aspectos que se analizan en este libro. El ciclo de vida (Figura [1.2\)](#page-20-1) se puede describir como compuesto de 3 fases:

- Fase de diseño, en la que se han de tener en cuenta todos los detalles de modelos y componentes, que permitan describir lo mejor posible el circuito.
- Fase de simulación, en la que mediante las herramientas seleccionadas se "experimenta" de manera simulada y se obtiene y verifica el comportamiento eléctrico y/o electrónico asociado con el diseño previo.

<span id="page-20-1"></span>1. INTRODUCCIÓN AL DISEÑO ELECTRÓNICO ASISTIDO POR ORDENADOR. CICLO DE VIDA. DISEÑO, SIMULACIÓN, MONTAJE **Y PRUEBAS** 

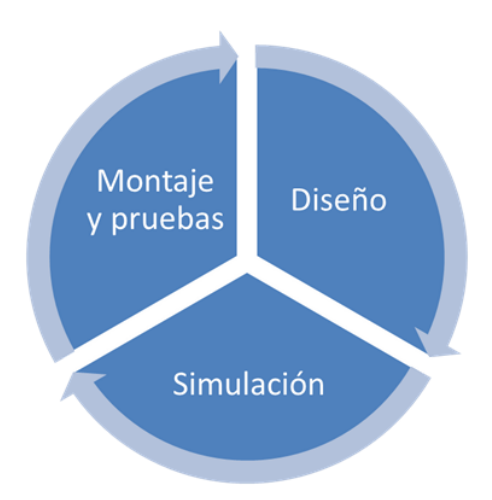

**Figura 1.2. Esquema del ciclo de vida**

Fase de montaje y pruebas, en la que se montan los circuitos ya simulados, creando los circuitos impresos, tarjetas de circuito impreso o PCB.

Siendo este capítulo una aproximación general, que trata de ubicar muchas de las tecnologías, ideas, etc., (descritas en el libro), en un esquema general, el resto del capítulo explora con más detalle cada una de estas tres fases.

## <span id="page-20-0"></span>**1.4.1. La fase de diseño del ciclo de vida**

Como se ha comentado previamente en este capítulo, a esta fase se llega (Figura [1.3\)](#page-21-2) tras un análisis previo de un sistema real, que lleva a crear un modelo para tal sistema. Se pueden usar en esta fase herramientas informáticas de ayuda al diseño, CAD.

Las ventajas generales de iniciar tal diseño son:

- Que no exista una formulación matemática completa del problema.
- Que la simulación permita atacar el problema de manera más rápida e intuitiva que los métodos analíticos disponibles.
- Se desea observar el trayecto histórico simulado del proceso sobre un periodo, además de estimar ciertos parámetros.

En este análisis previo se tienen en cuenta una serie de variables fundamentales para el resto de las fases:

<span id="page-21-2"></span>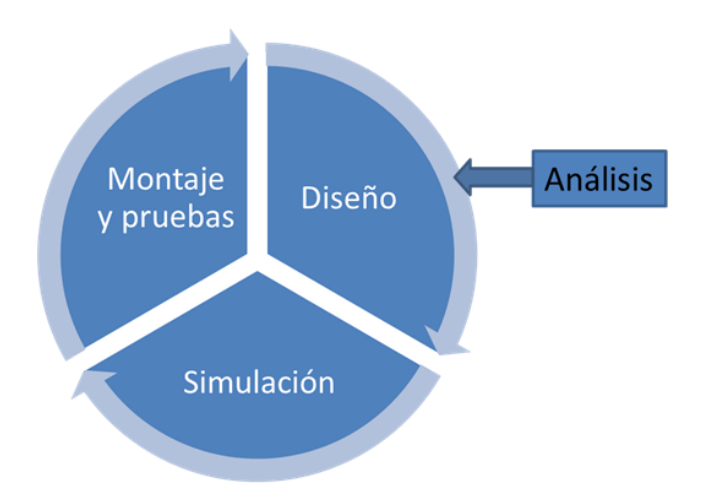

**Figura 1.3. Entrada al ciclo de vida desde el análisis previo**

- Si se deseará o no introducir variables para hacer una buena simulación térmica, en la que se tendrán en cuenta las interacciones térmicas entre componentes que disipen mucho calor y sus adyacentes.
- El diseño para la testabilidad, que consiste en preparar el diseño del circuito para que sea testeable y se pueda probar con facilidad.

#### <span id="page-21-0"></span>**1.4.2. La fase de simulación del ciclo de vida**

En esta fase, y mediante el uso adecuado de las herramientas de simulación, se simula el circuito diseñado.

No se van a repetir en este capítulo todos los conceptos e informaciones ya analizadas previamente, relacionados con la simulación, como modelado, programas, esquemas, componentes, etc., pero si es importante señalar que tienen en esta fase su ubicación en el ciclo de vida. Si es importante recordar que este proceso es el más crítico y lo realiza el usuario interactivamente con la herramienta de simulación.

Mediante la herramienta seleccionada el usuario introducirá los estímulos del circuito, establecerá las condiciones iniciales y las bases de tiempo.

<span id="page-21-1"></span>Al analizar los resultados obtenidos por la simulación, el diseñador debe contrastar los requerimientos del diseño con los resultados. Es posible que el resultado no sea el buscado y, en este caso, lo habitual es volver a la fase anterior para replantearse el diseño realizado, (Figura [1.4\)](#page--1-174).